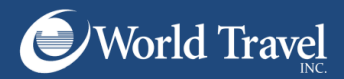

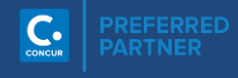

## Guest Booking

## Any questions or comments should be directed to

your Travel Administrator or you may call our Online Help Desk at 800-221-4730.

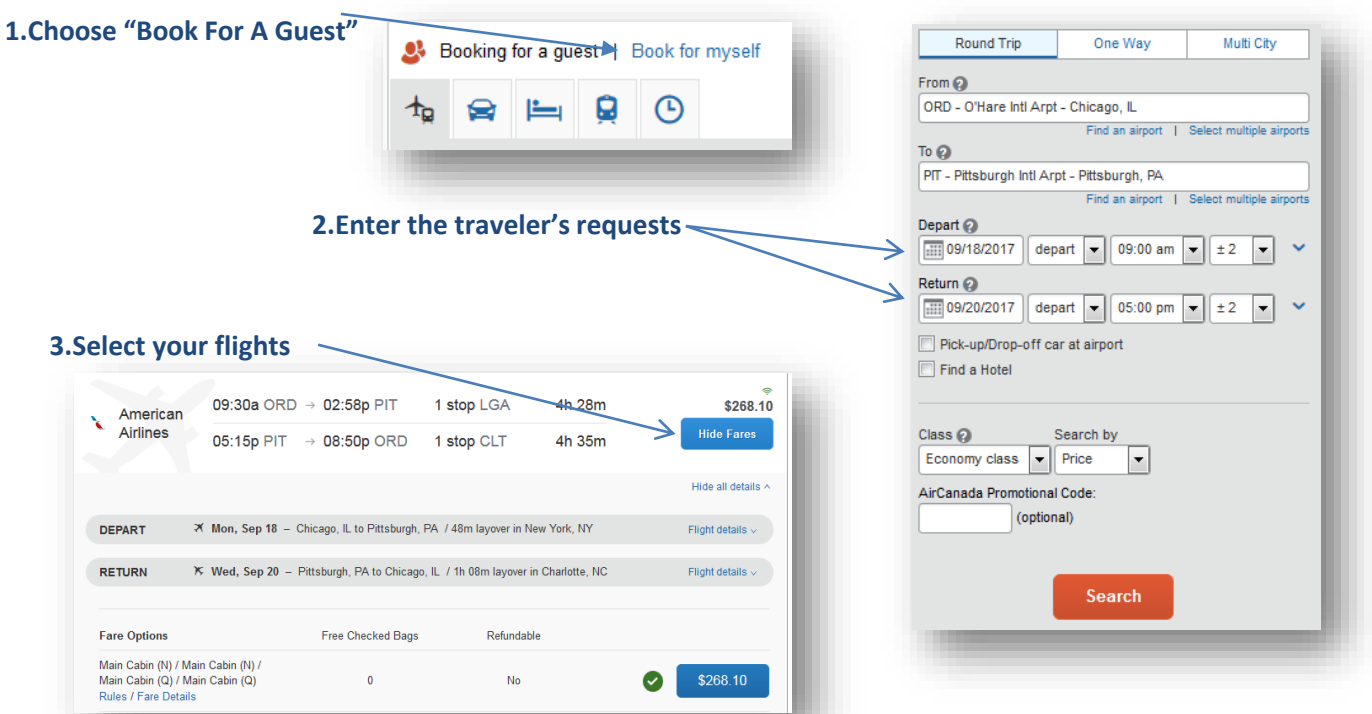

## **4. Enter the Guest's information** *(In the "Review & Reserve" page)*

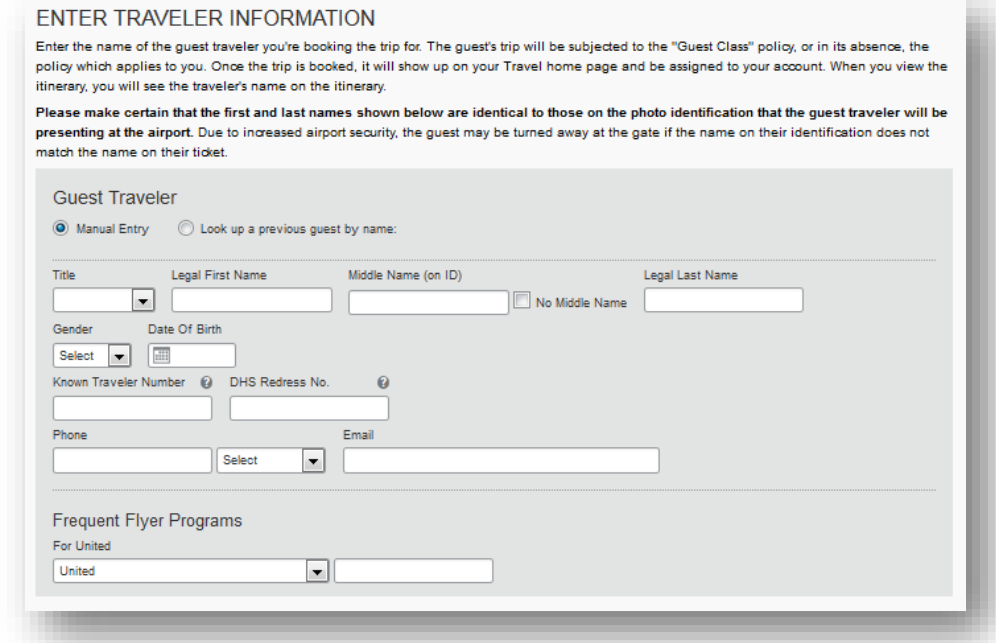

## **5. Continue with the reservation**